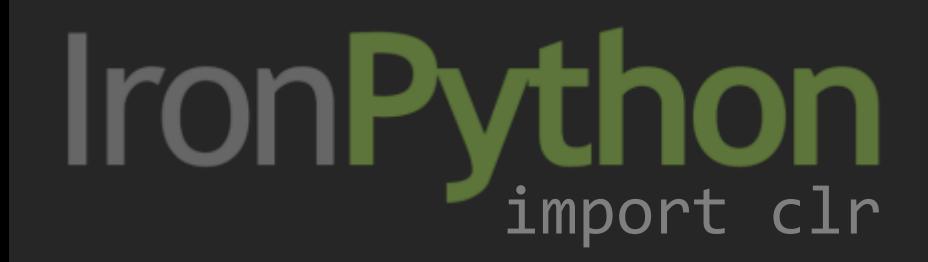

Jimmy Schementi February 19, 2010 PyCon 2010

ironpython.net/browser

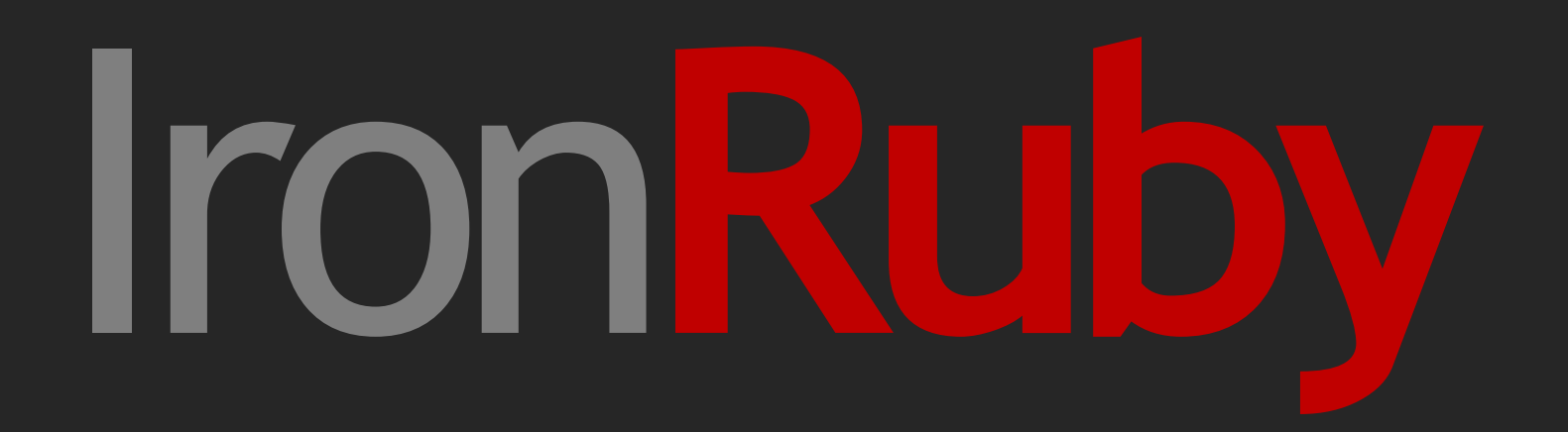

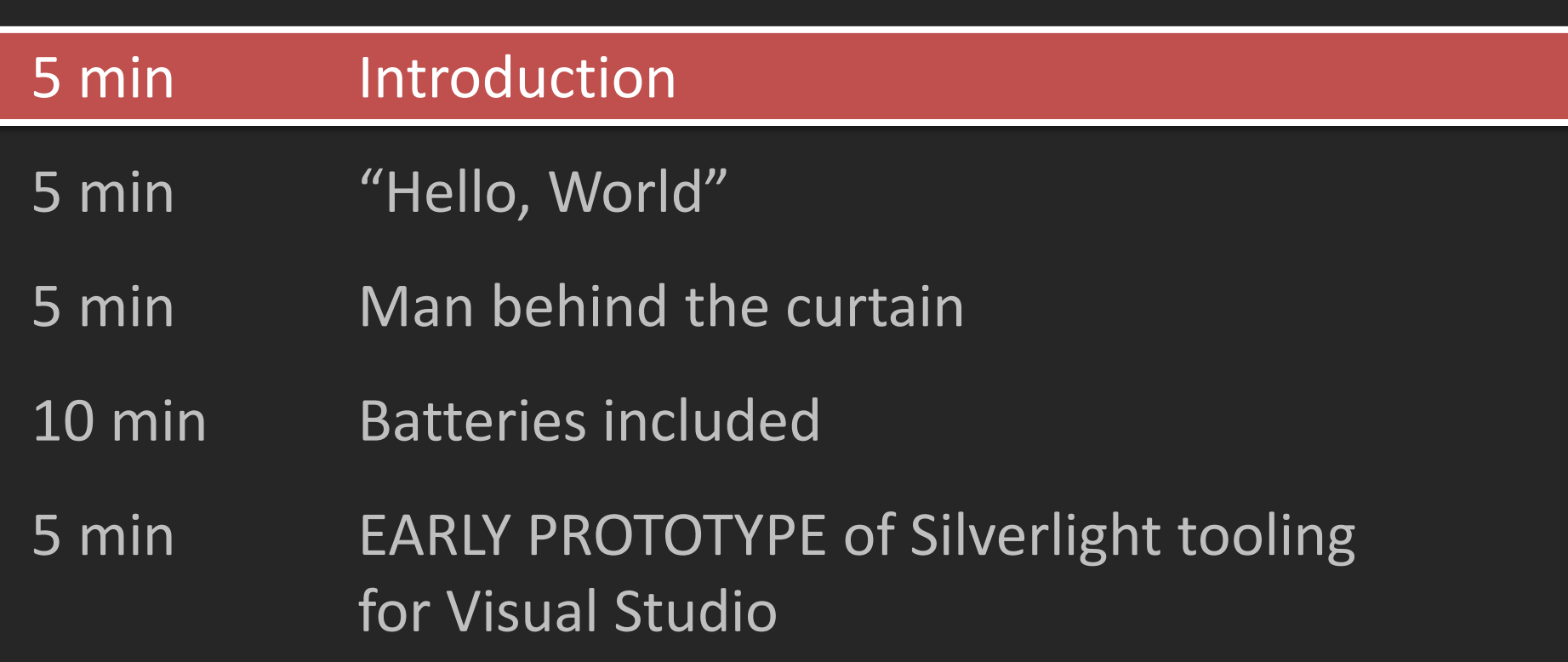

## … setting expectations

- Python is not available in the browser by default
	- Downloaded on-demand with each app

• Uses Silverlight for executing Python

# $\circledR$ Microsoft<sup>®</sup> Silverlight®

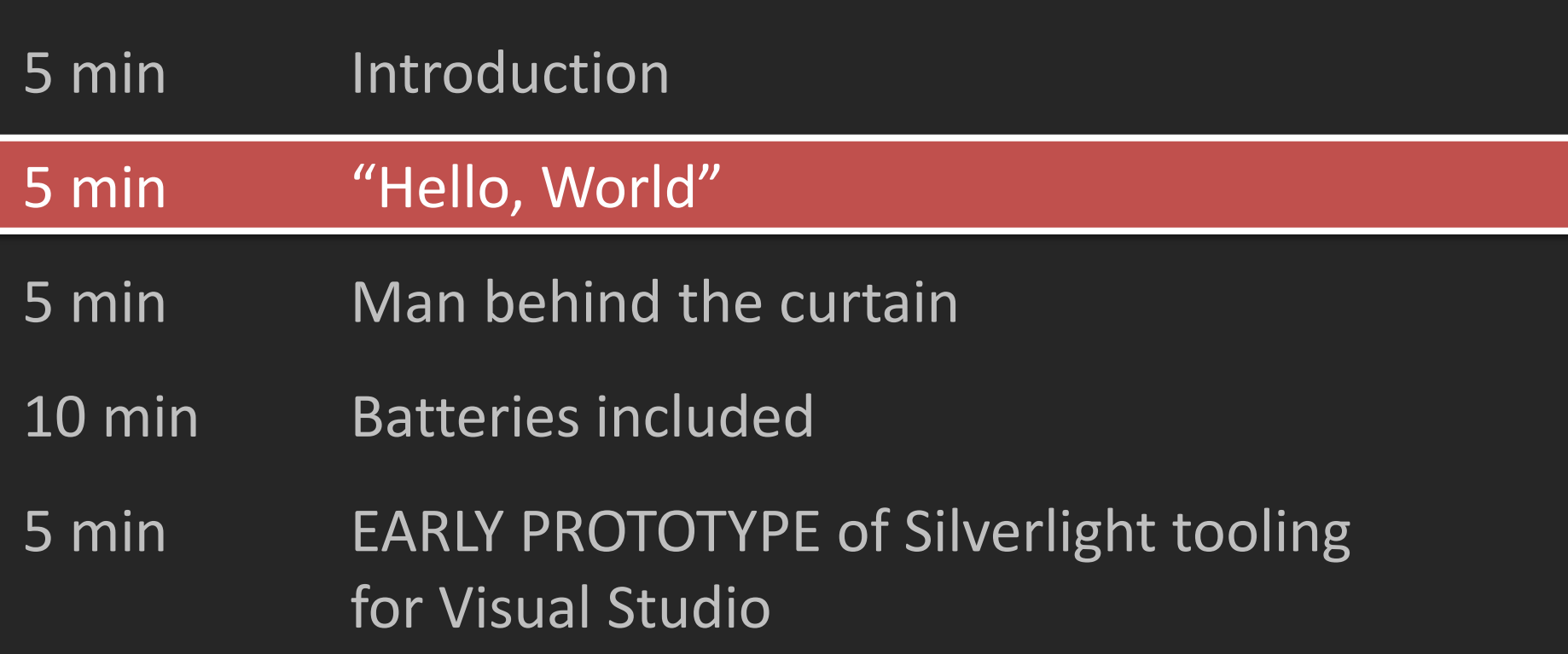

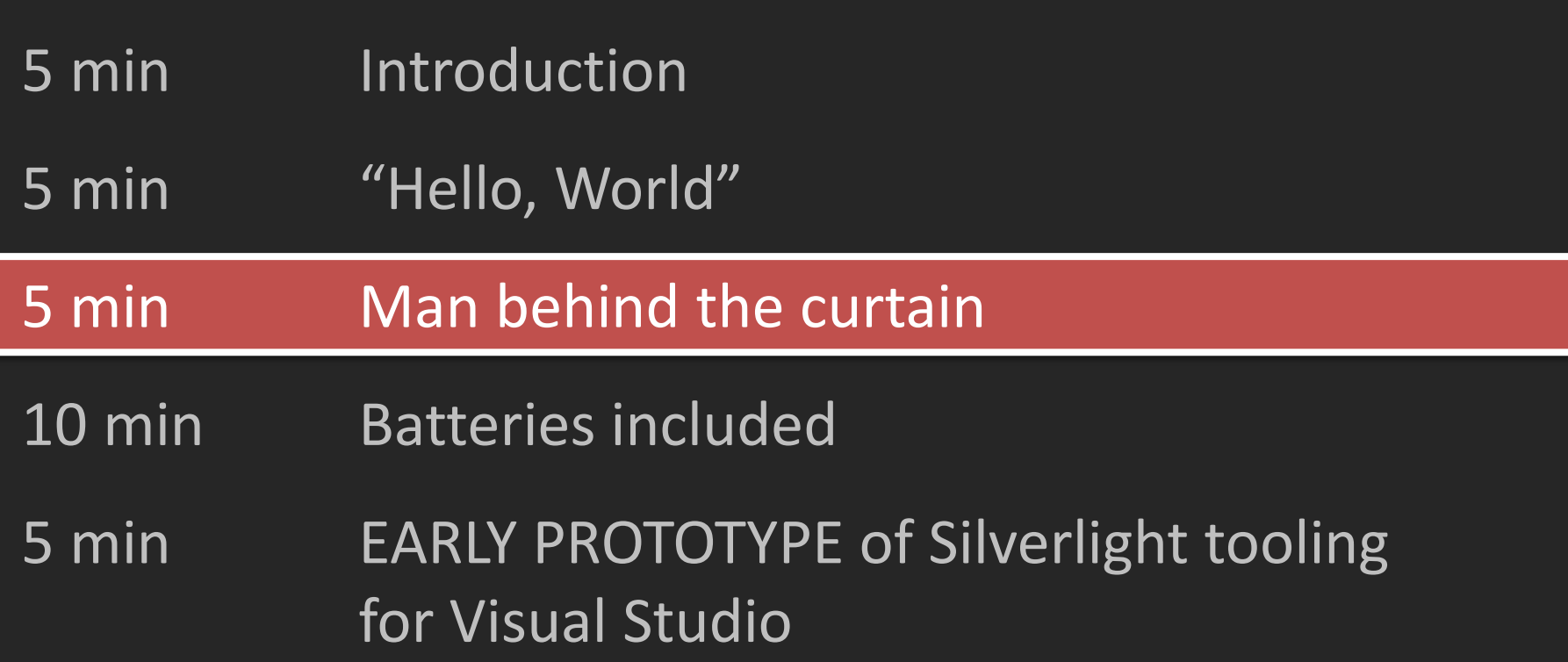

<script src="http://go.ironpython.net/dlr.js"> </script>

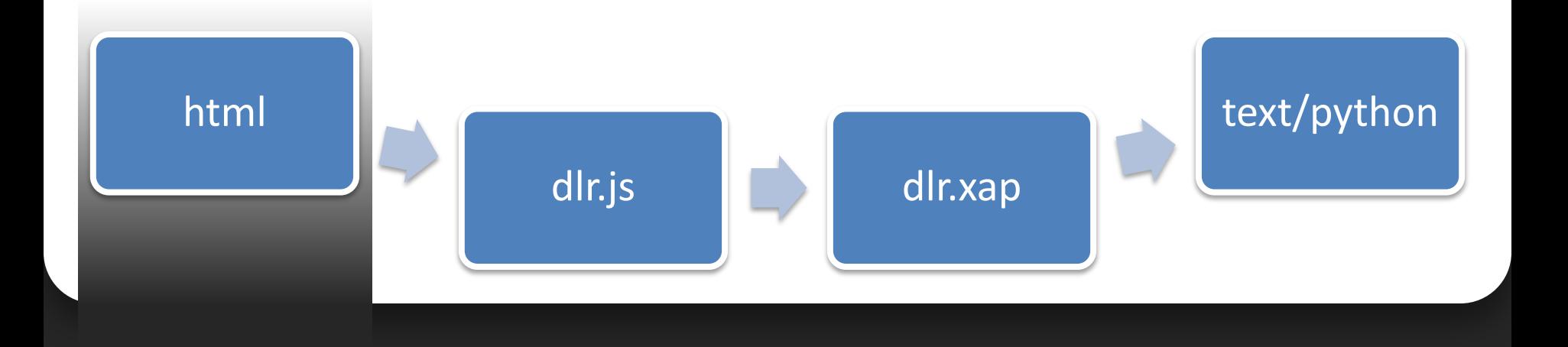

#### Injects Silverlight into the HTML page:

<object type="application/x-silverlight"> <param name="source" value="http://go.ironpython.net/dlr.xap"/> </object>

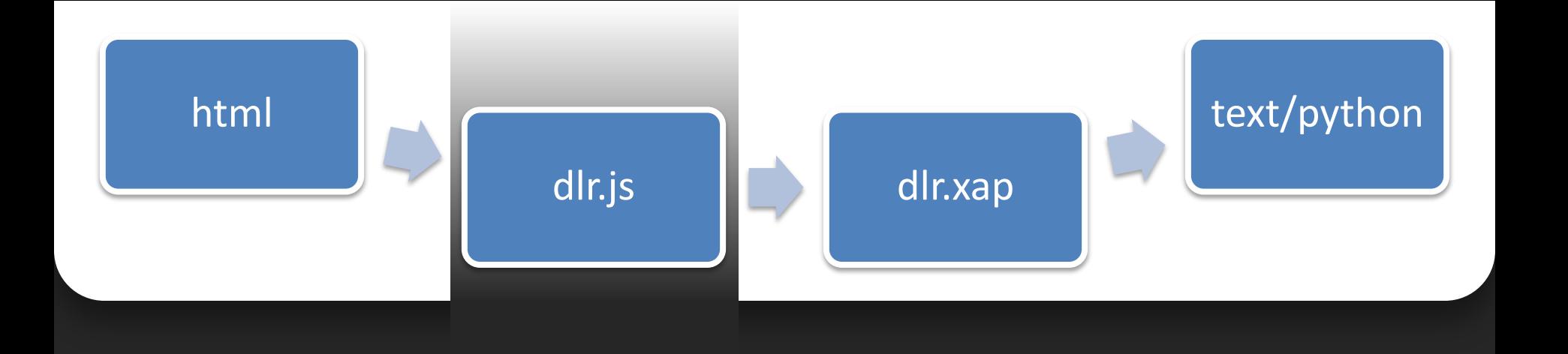

- Static Silverlight application
	- Microsoft.Scripting.Silverlight.dll
- Hosts the Dynamic Language Runtime
	- Downloads languages on-demand
- Executes script tags on HTML page

# IronPython Payload

### First request ~ 1.5 MB

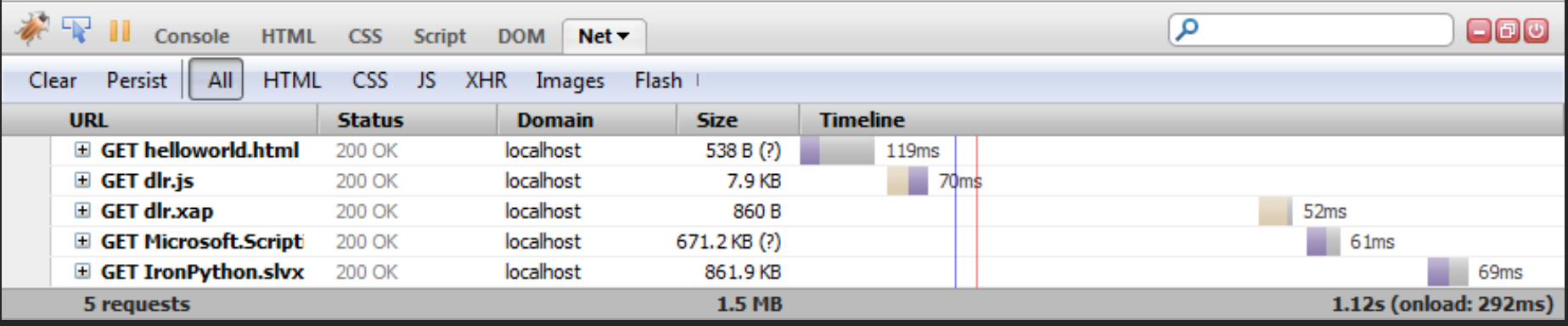

### N requests ~ 8 KB

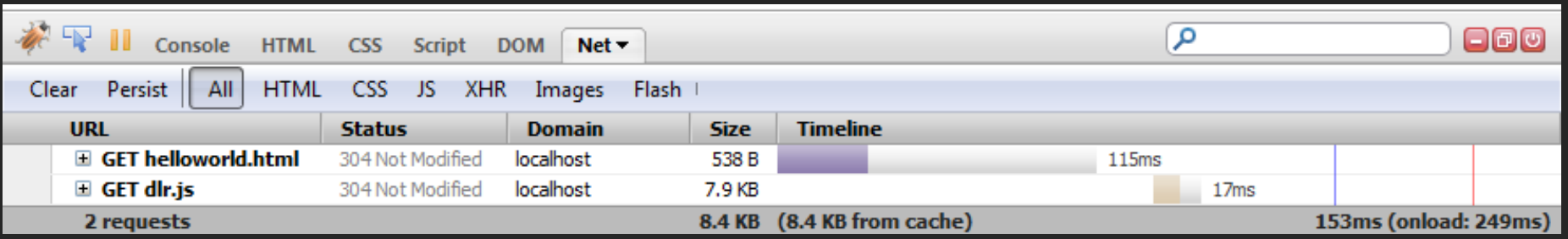

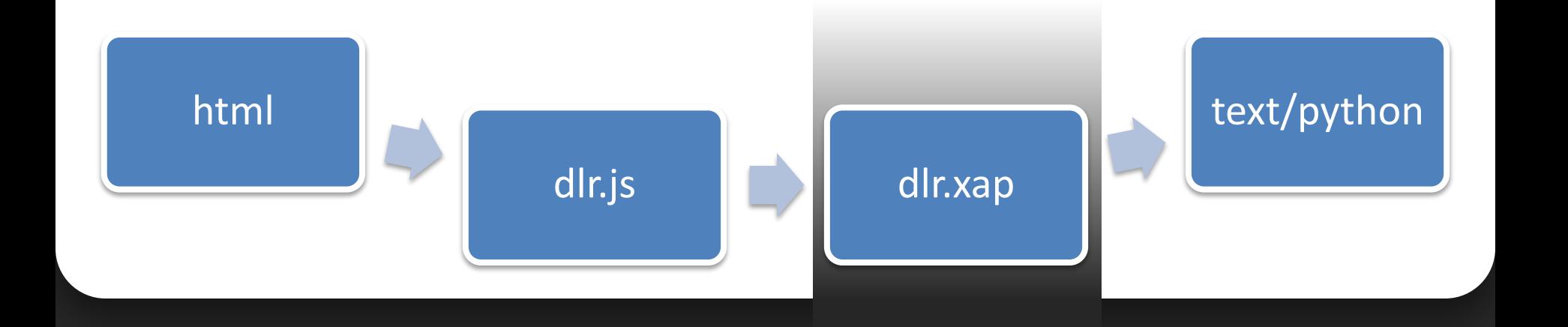

#### <script type="text/python"> def say\_ouch(s,e):  $s.html = "Ouch"$ document.message.onclick += say\_ouch </script>

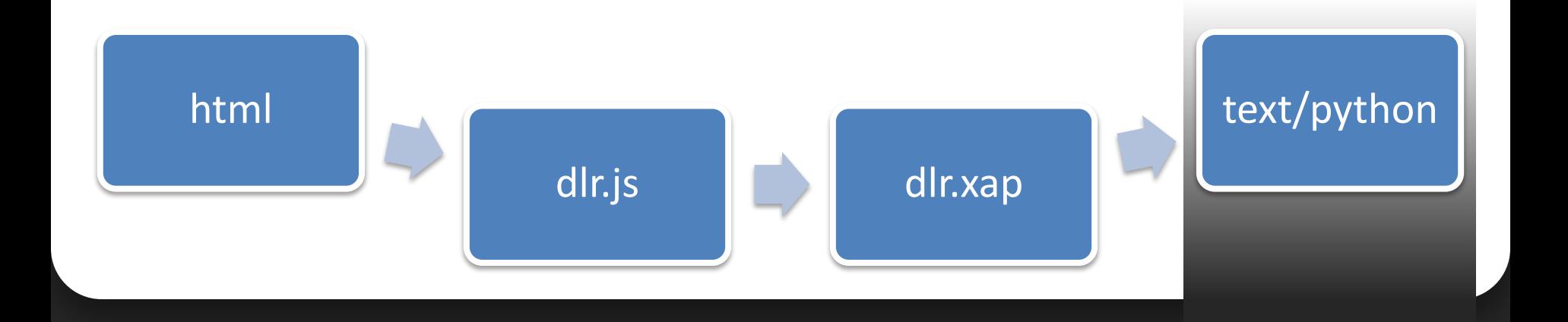

```
var pythonString = @''def say_ouch(s,e):
    s.html = ""Quch""document.message.onclick += say_ouch
.<br><mark>נ</mark>
var engine = Python.CreateEngine();
engine.Execute(pythonString);
```
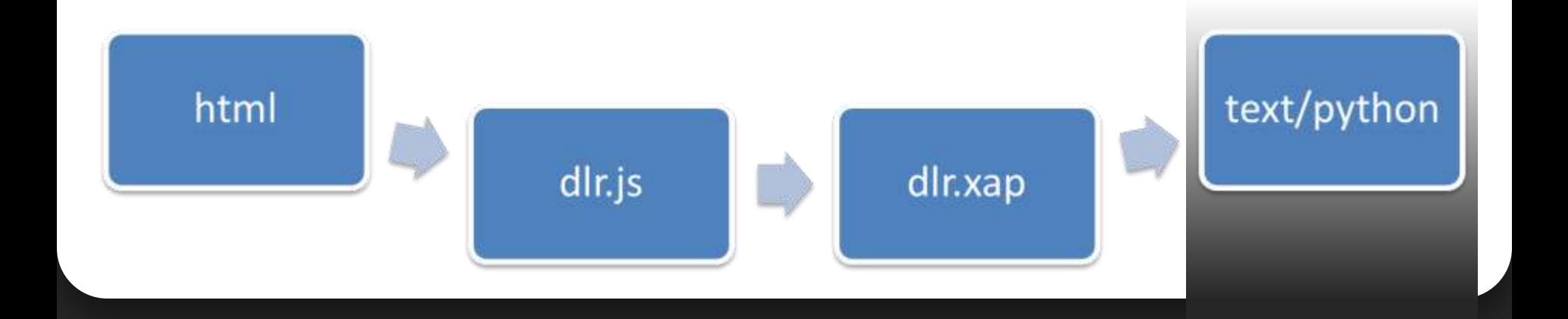

#### ironpython.net/browser/sl-back-to-just-text.pdf

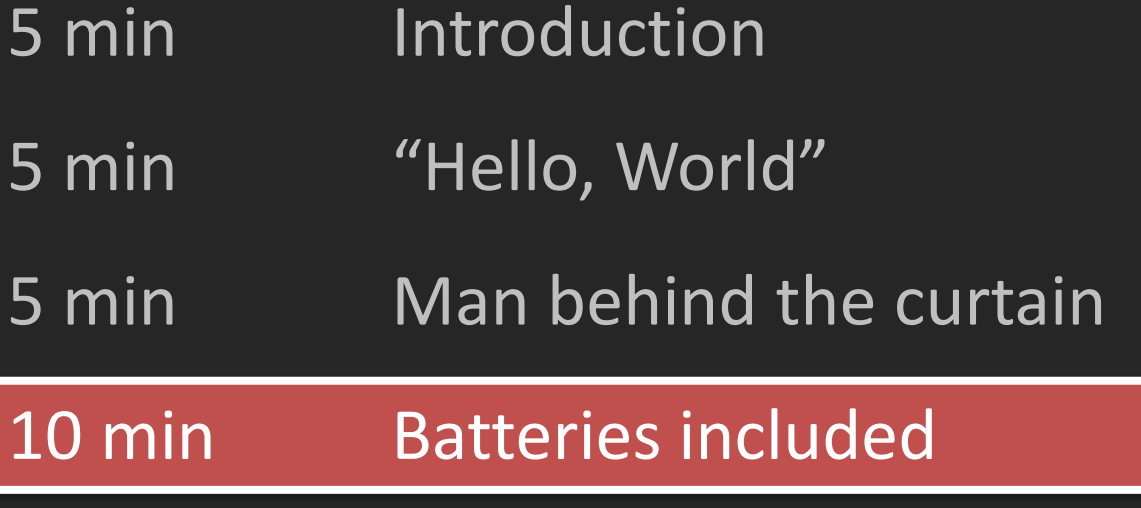

5 min EARLY PROTOTYPE of Silverlight tooling for Visual Studio

- 5 min Introduction
- 5 min "Hello, World"
- 5 min Man behind the curtain
- 10 min Batteries included

5 min EARLY PROTOTYPE of Silverlight tooling for Visual Studio

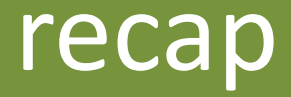

### Now you know …

- What a Python browser app looks like
- What is going on behind the scenes
- How to use real python libs in the browser
- How to use Silverlight APIs from Python
- That there is a prototype of IronPython tooling for Visual Studio in your swag bag!

# ironpython.net/browser

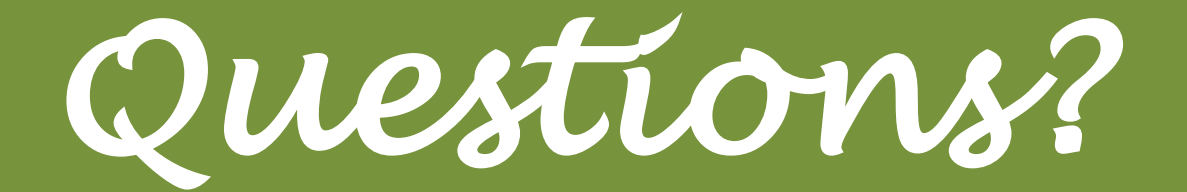

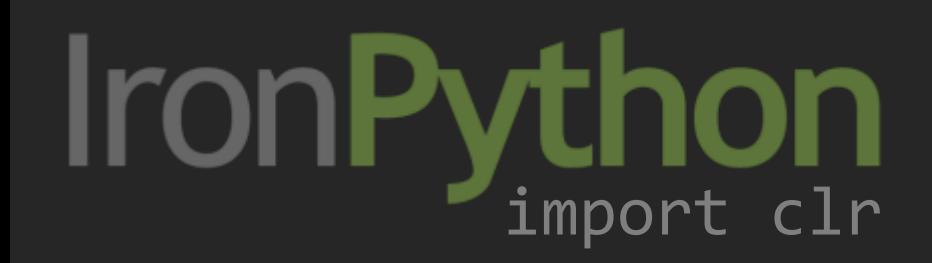

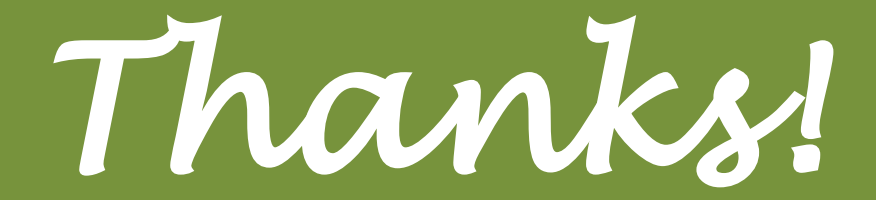

## ironpython.net/browser

# IRBUNS On .NET